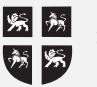

## **Frais de scolarité et montant relatif aux études provinciaux**

**Seul l'étudiant** doit remplir cette annexe. Utilisez-la pour calculer les montants suivants :

- vos frais de scolarité et montant relatif aux études de T.-N.-L. que vous demandez à la ligne 5856 de votre formulaire NL428;
- le montant provincial que vous pouvez transférer à une autre personne que vous désignez;
- z le montant provincial inutilisé que vous pouvez reporter à une année future, s'il y a lieu.

**Seul l'étudiant** doit joindre cette annexe à sa déclaration.

## **Frais de scolarité et montant relatif aux études de T.-N.-L. demandés par l'étudiant en 2005**

Montant inutilisé des frais de scolarité et du montant relatif aux études de Terre-Neuve-et-Labrador selon votre avis de cotisation ou de nouvelle cotisation de 2004**\* 1**

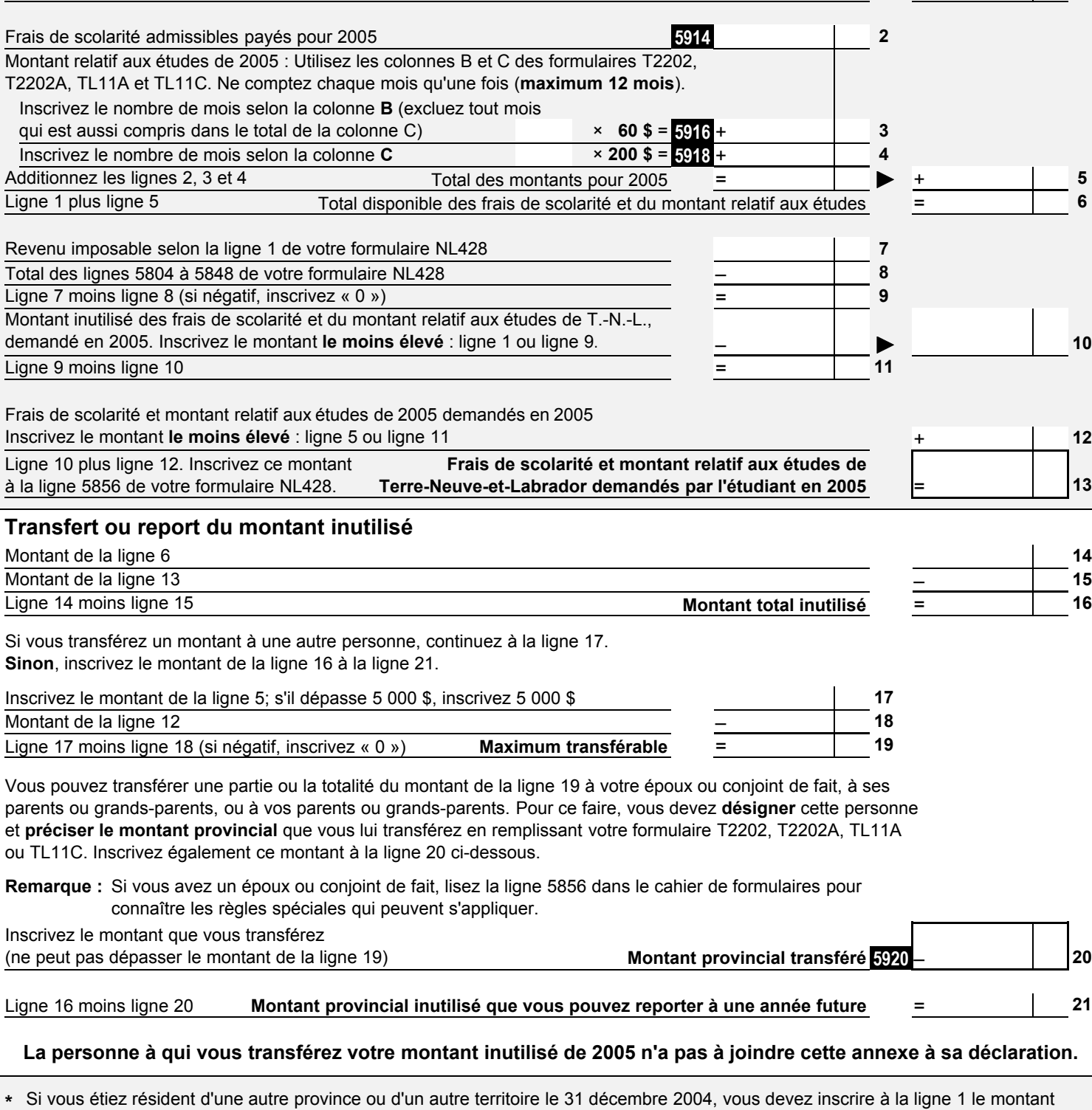

**\*** Si vous étiez résident d'une autre province ou d'un autre territoire le 31 décembre 2004, vous devez inscrire à la ligne 1 le montant fédéral inutilisé des frais de scolarité et du montant relatif aux études tel qu'indiqué sur votre avis de cotisation ou de nouvelle cotisation de 2004.